# Обмен заданиями через Rest API cDMC

### Создание задания в DMC

Создание задания выполняется с использованием HTTP метода POST на эндпоинт /api/v1/tasks передавая JSON документ со следующими полями:

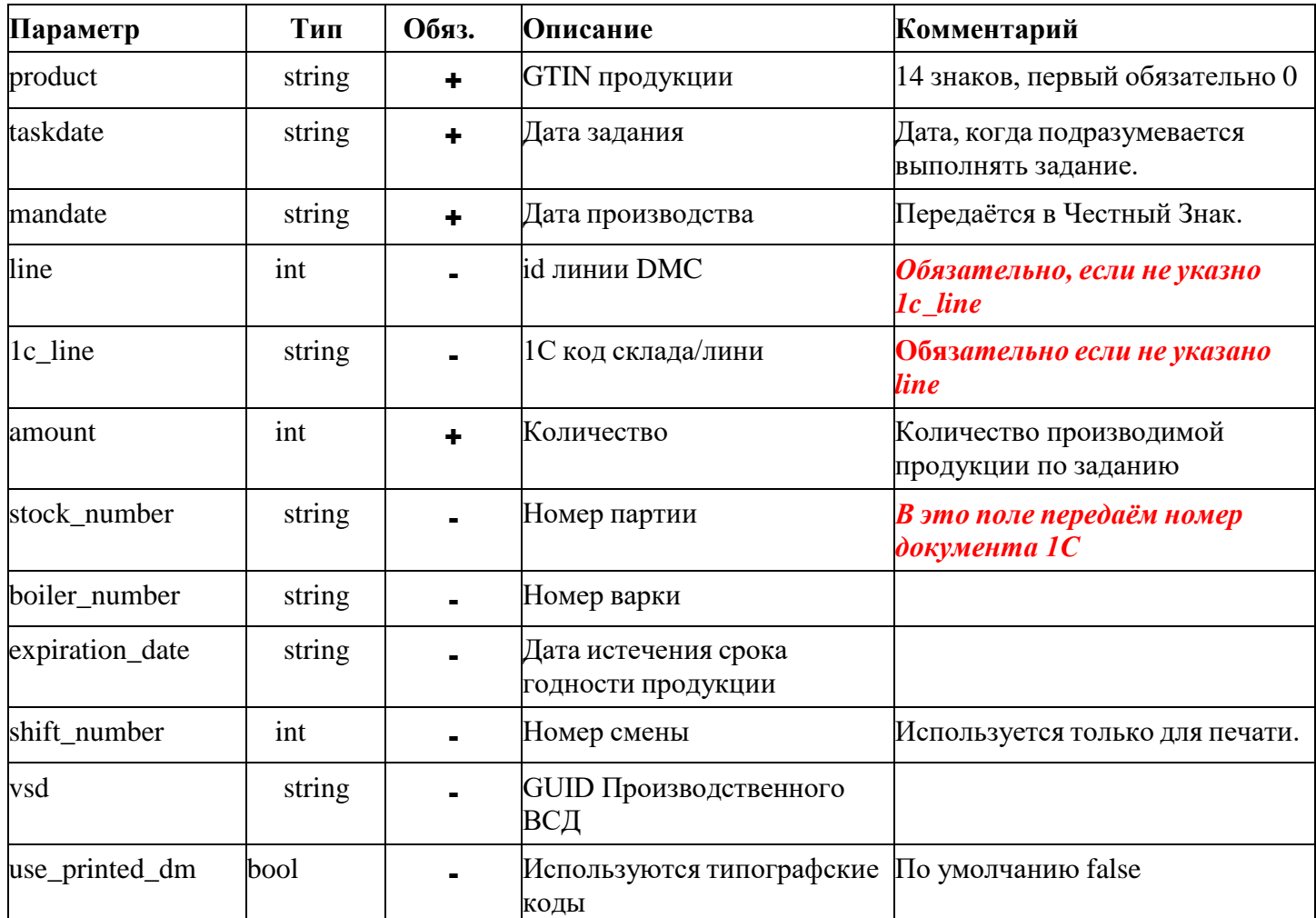

Пример передачи минимально необходимых параметров с указанием кода линии/подразделения из 1С: {

"product": "03665585002190", "taskdate": "2023-11-28", "mandate": "2023-11-29", "1c\_line": "115522", "amount": 1500, "stock\_number": "D0002458", "expiration date": "2024- $11-29$ ", "vsd": "691b02b4-5772-483d-970d-6d77423fc3e1", При успешном выполнении запроса вернётся код ответа 200 и следующая структура JSON Пример ответа на запрос создания задания: "taskid": 2263. "product": "03665585002190", "status":  $9,$ 

 $\mathcal{E}$ 

 $\{$ 

```
"taskdate": "2023-11-28",
"mandate": "2023-11-29",
"line": 1,
"1c_line": "115522",
"amount": 1500, "stock_number": 
"D0002458", "expiration_date": "2024-
11-29",
"vsd": "691b02b4-5772-483d-970d-6d77423fc3e1",
}
```
Новые поля в ответе:

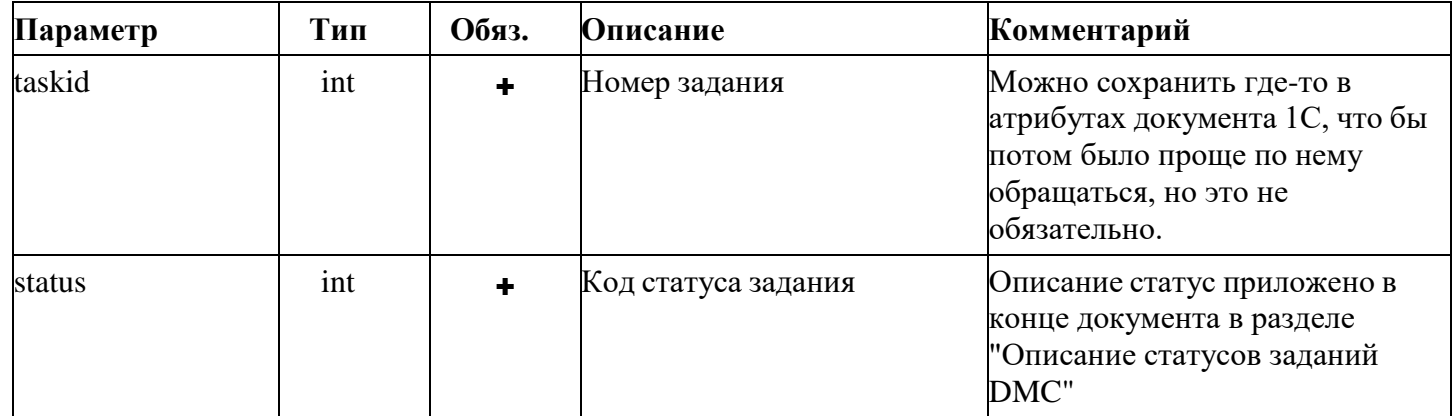

Данные загрузятся в БД, сервер обработает задание — закажет необходимое количество кодов маркировки, обработает заказы, загрузит всё нужно в БД и передаст задание в работу на линию.

#### **Получение информации по заданию**

Получение информации по прогрессу выполнения задания выполняется **HTTP** методом **GET** к эндпоинту **/api/v1/tasks** и передачей параметров фильтрации.

Можно запросить по номеру документа, который был передан при создании задания в поле stock\_number.

Например */api/v1/tasks?stock\_number=D0002458*.

Или же можно запрость по номеру задания, полученному в ответ при регистрации задания в системе. Например */api/v1/tasks?taskid=2263*

В ответ будет выдан список со струтурами из таблицы ниже по каждому найденному заданию, если их несколько. Несколько их может быть если поиск был по полю stock\_number и оно не уникально. Если запрос был выполнен по полю taskid, то запись в списке будет только одна. Описание полей ответа:

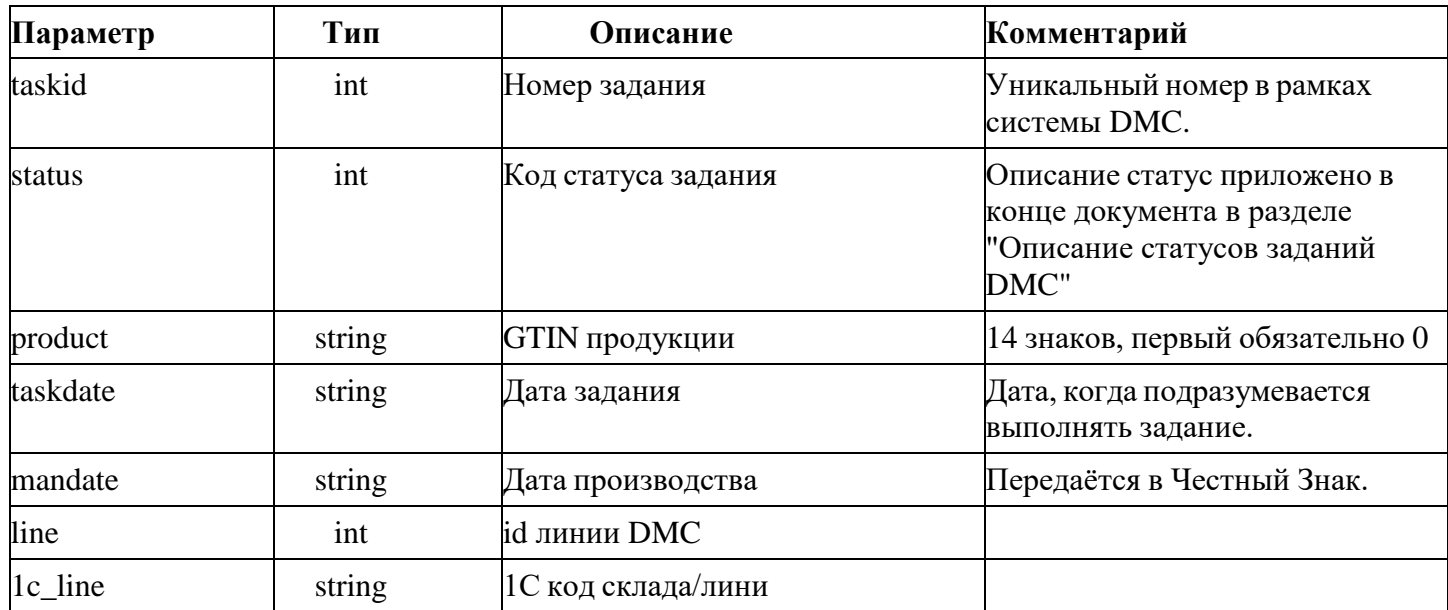

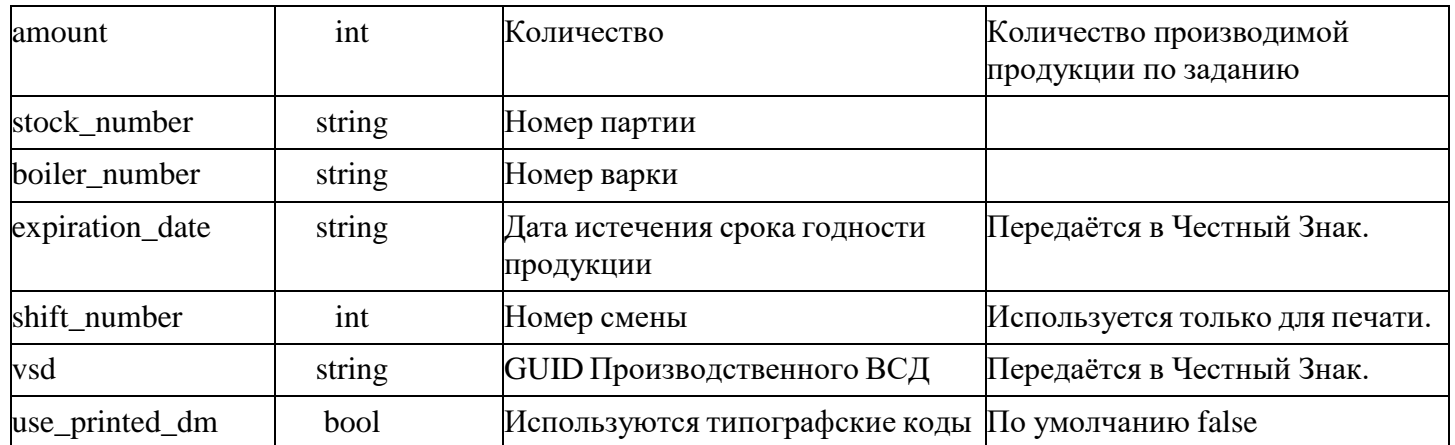

Пример ответа:[ { "taskid": 2669, "status": 6, "product": "03665585002190", "taskdate": "2023-11-29", "mandate": "2023-11-28", "line": 1, "1c\_line": "115522", "amount": 1500, "stock\_number": "D0002458", "boiler\_number": "", "expiration\_date": "2024- 11-29", "shift\_number": 1, "vsd": "691b02b4-5772-483d-970d-6d77423fc3e1", "use\_printed\_dm": false } ]

#### **Получение счётчиков процесса выполнения задания**

По заданию можно получить информацию о счётчиках выполнения задания: количество верифицированных кодов, количество распечатанных кодов, количество отбракованных кодов, счётчики сканирования и отбраковки ручным сканером, и т. д.

Получение счётчиков выполняется HTTP запросом GET на эндпоинт /api/v1/counters и передачей параметров фильтрации.

Можно запросить по номеру документа, который был передан при создании задания в поле stock\_number.

Например */api/v1/counters?stock\_number=D0002458*.

Или же можно запрость по номеру задания, полученному в ответ при регистрации задания в системе. Например */api/v1/counters?taskid=2263.*

В ответ будет выдан список со струтурами из таблицы ниже по каждому найденному заданию, если их несколько. Несколько их может быть если поиск был по полю stock\_number и оно не уникально. Если запрос был выполнен по полю taskid, то запись в списке будет только одна. Параметры ответа:

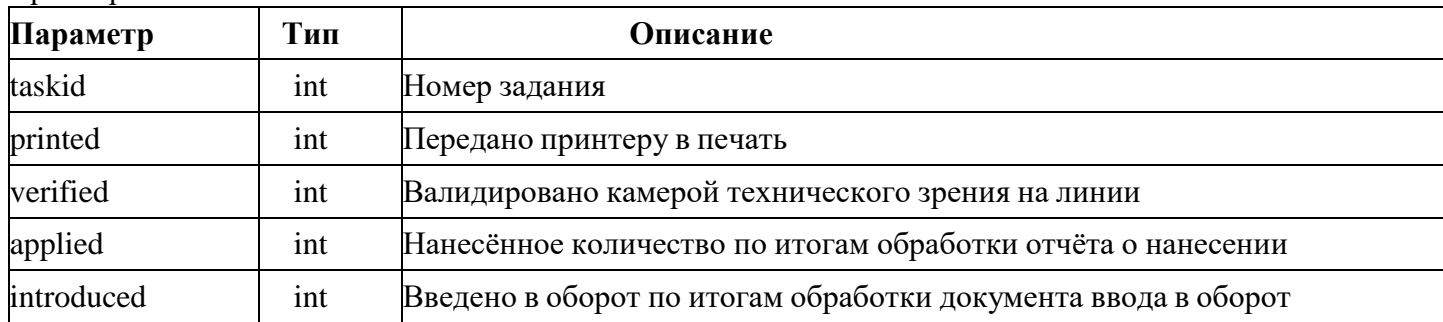

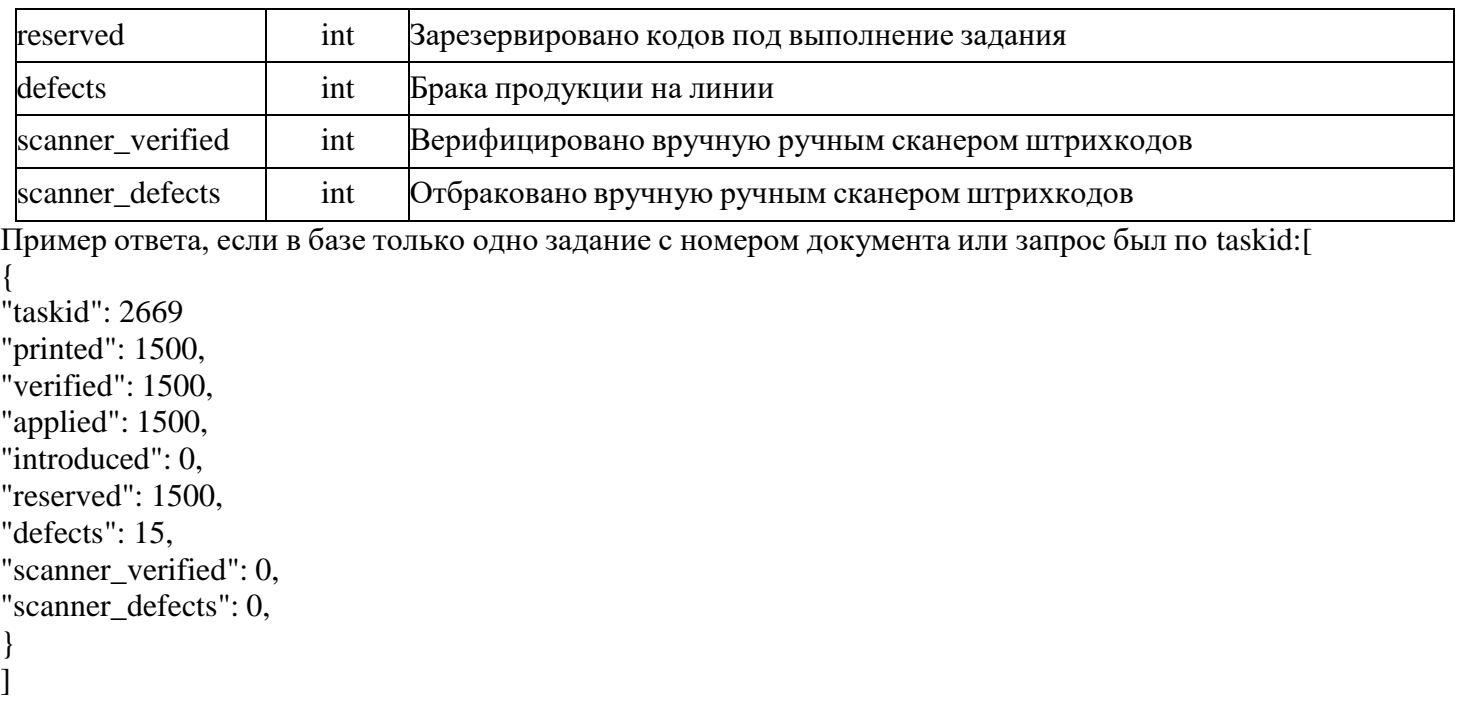

## **Описание статусов заданий DMC**

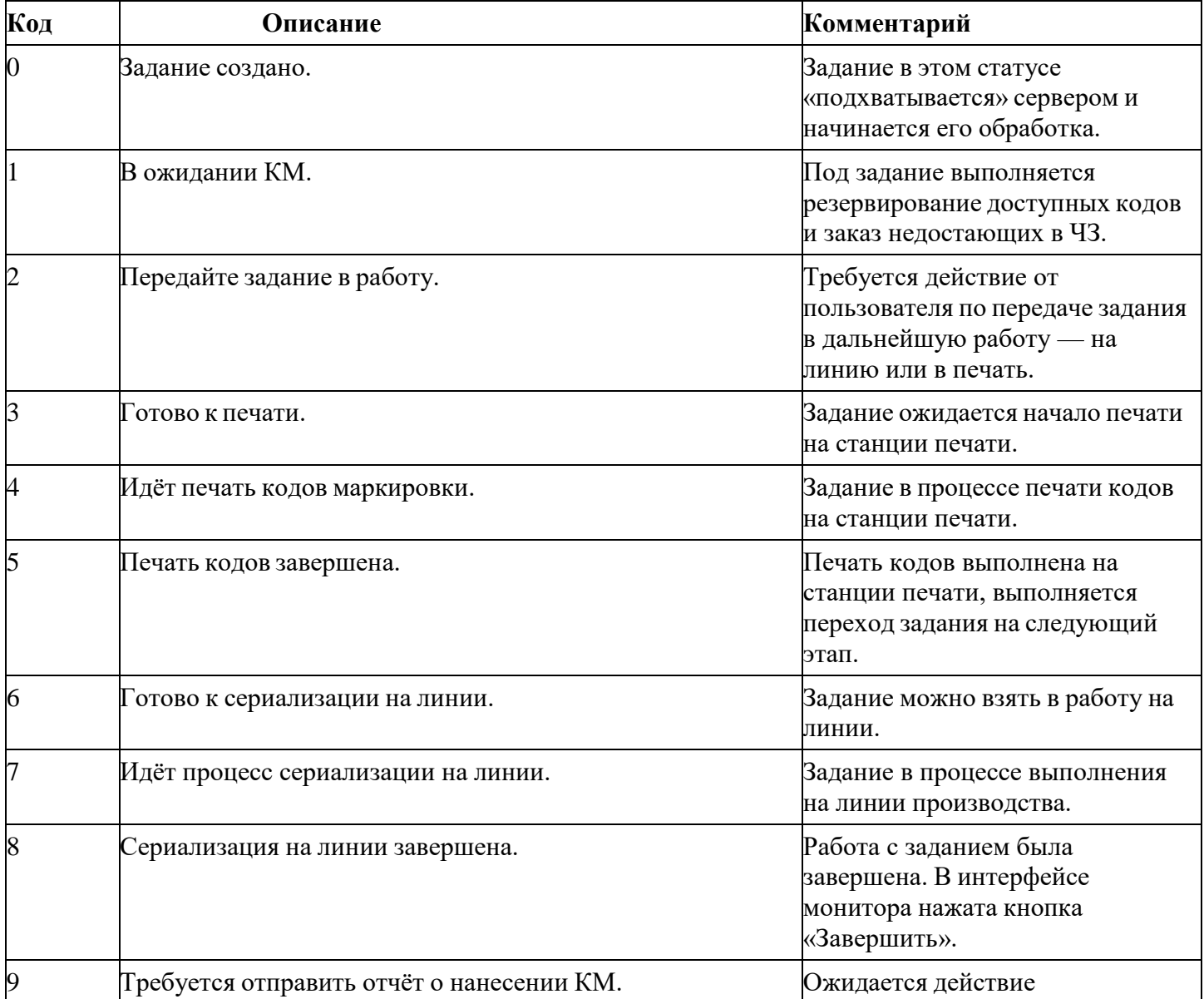

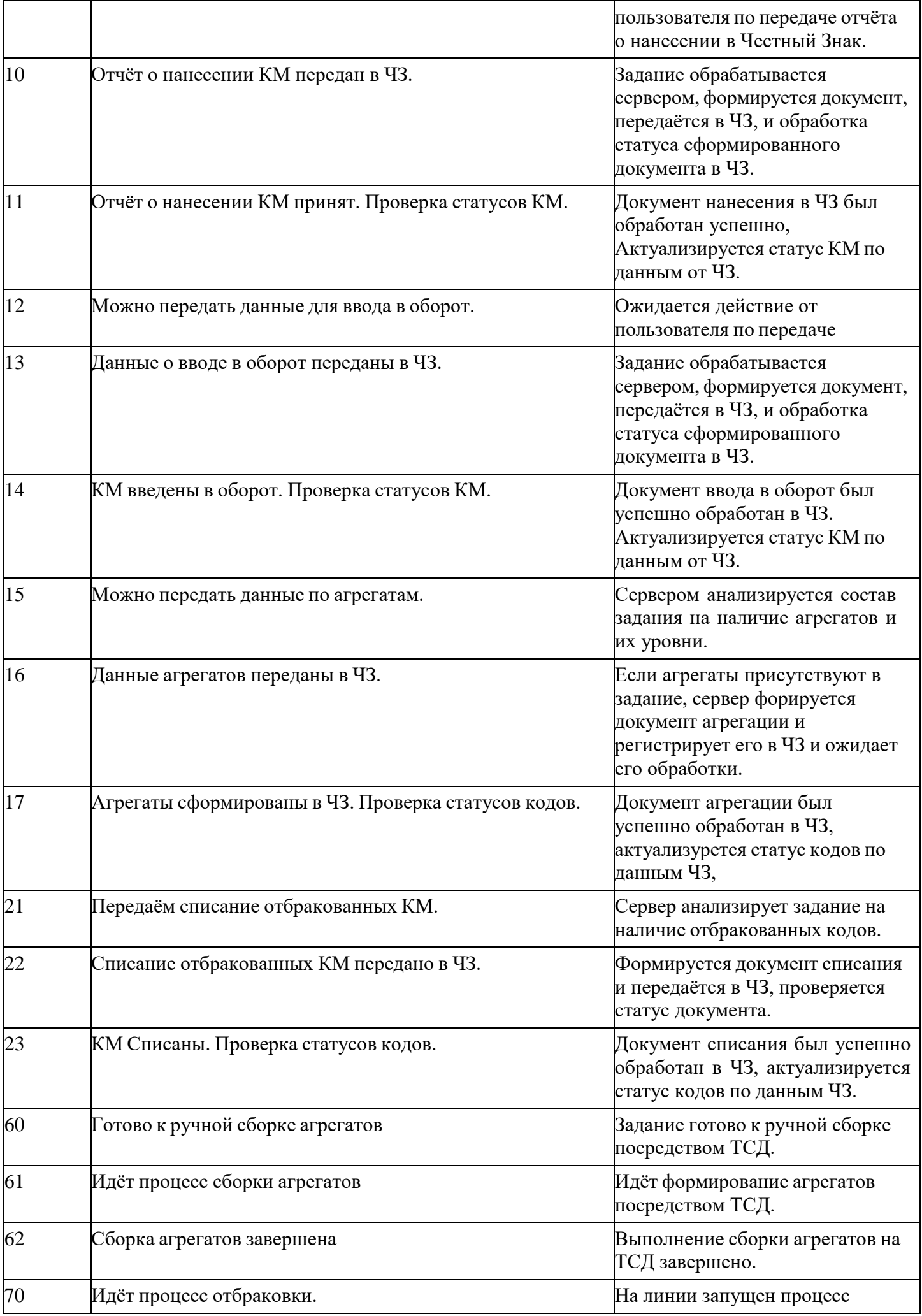

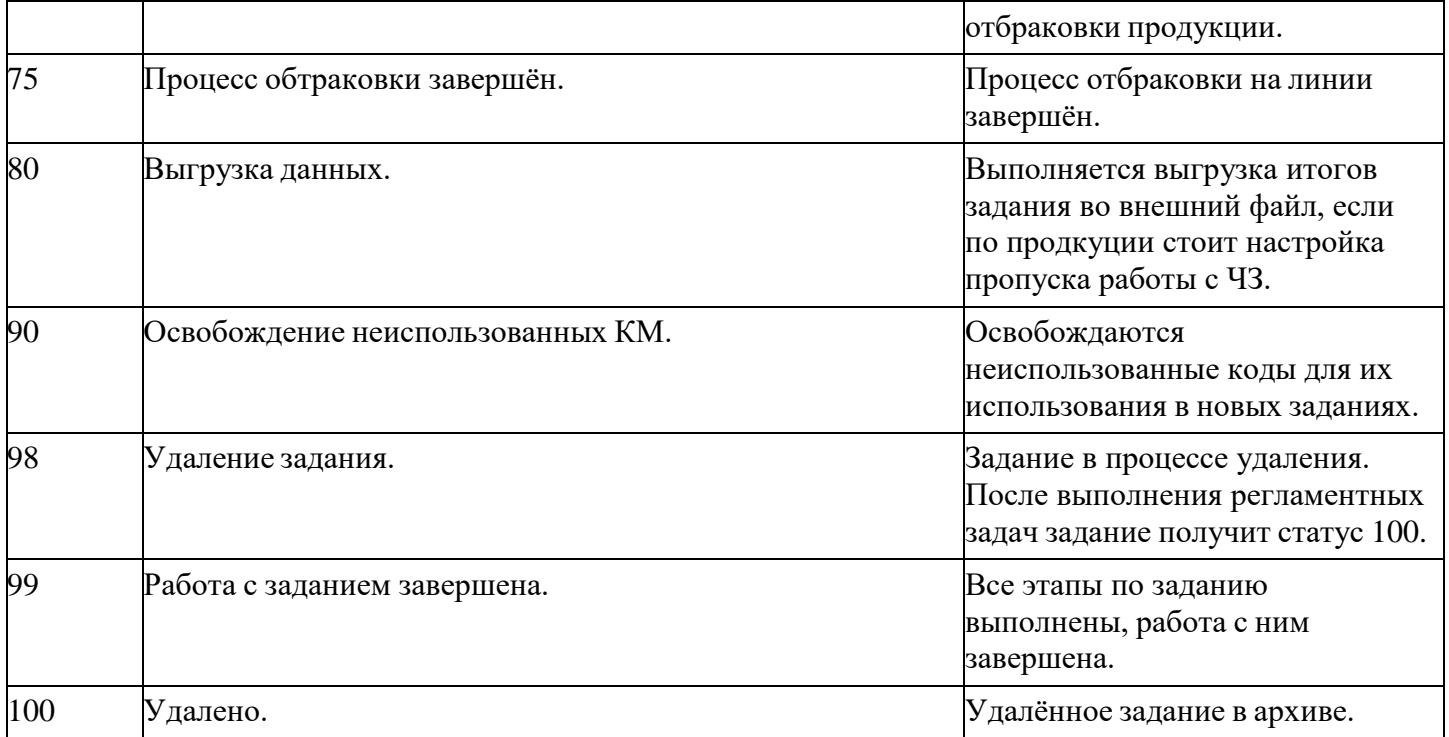